1

CrossMark

Xvision of Statistics and<br>ter for Medical Image<br>Coventry CV4 7AL, United

ersity, 5-581 85 Linköping, !<br>Hy, 5-581 83 Linköping, Sw<br>st of Statistics, University of

PNAS Early Edition | 1 of 6

## **Resting‐state functional connectivity**

Jun‐Cheng Weng 14 July 2016

## Outline

PNAS

- Resting‐state functional connectivity
	- SPM pre‐processing (趙一平教授)
	- REST functional connectivity
	- REST mfALFF

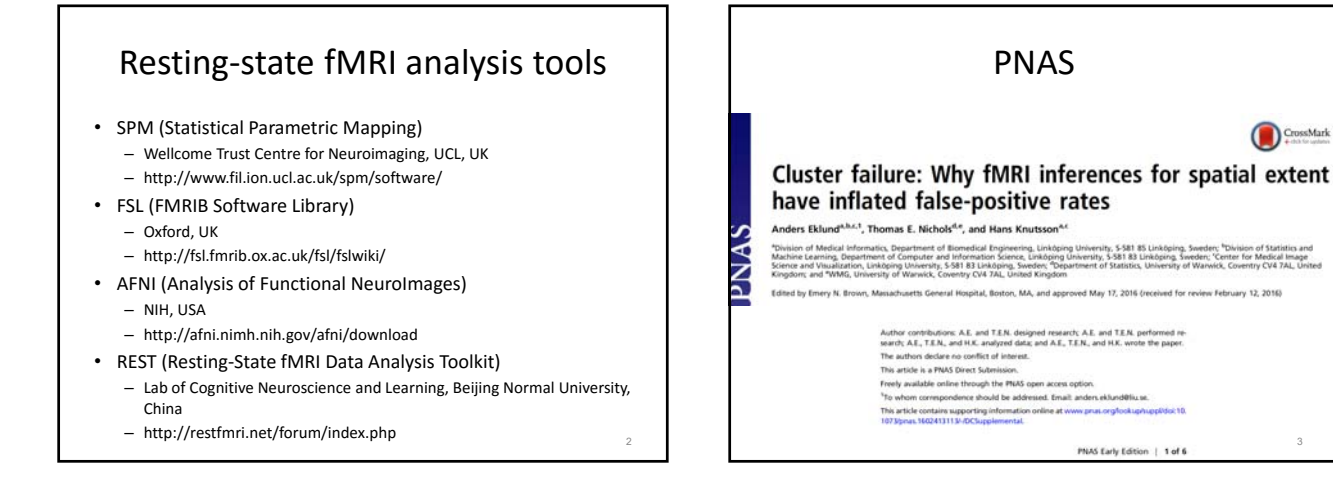

4

PNAS

Significand

• abstarct

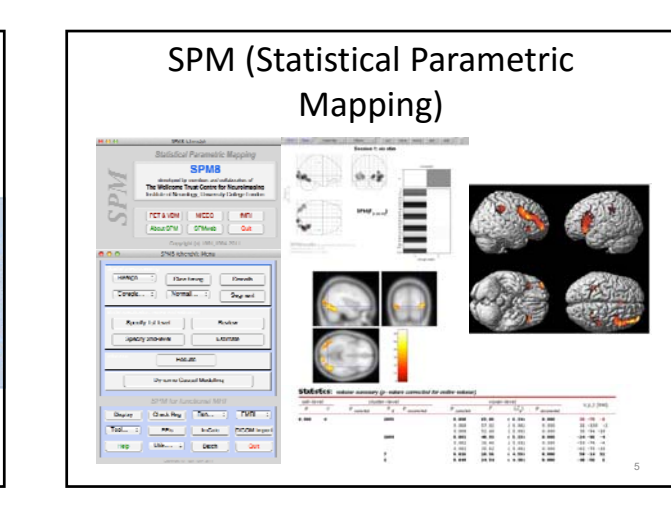

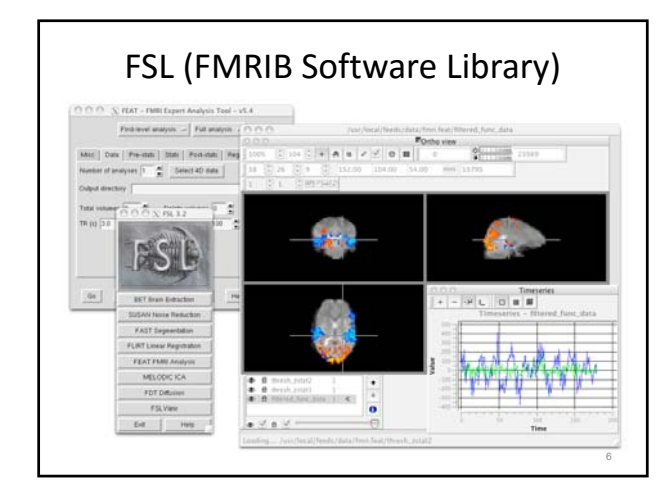

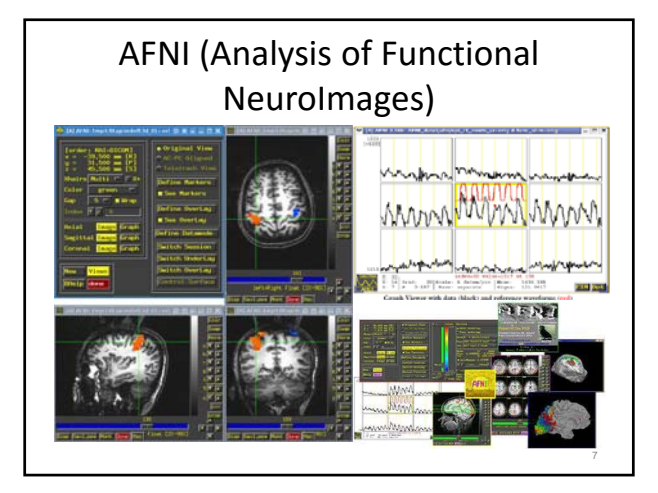

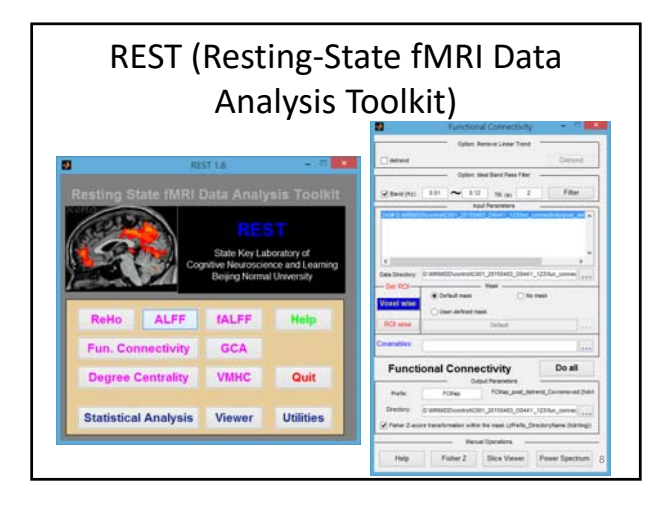

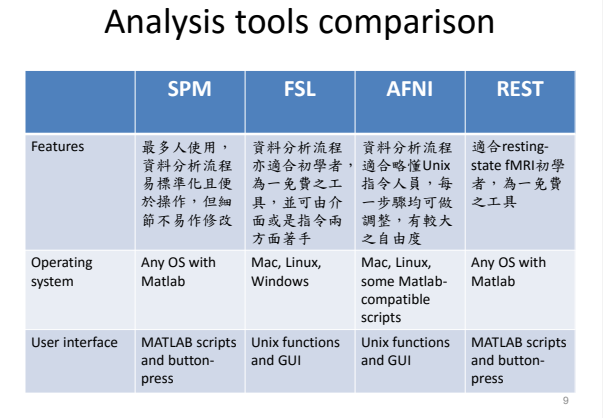

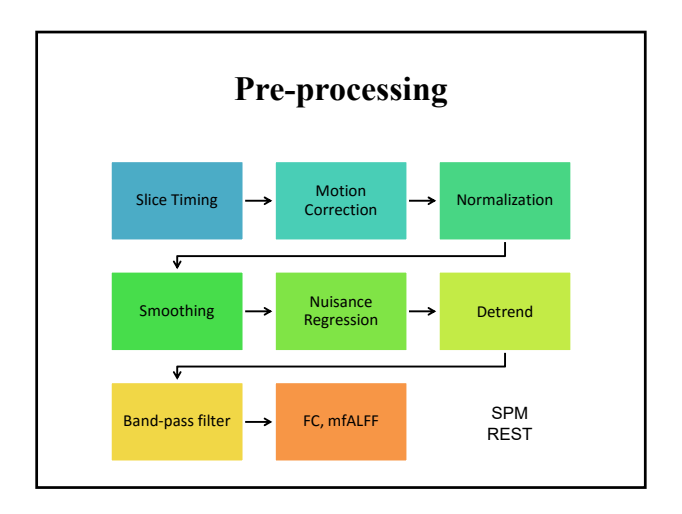

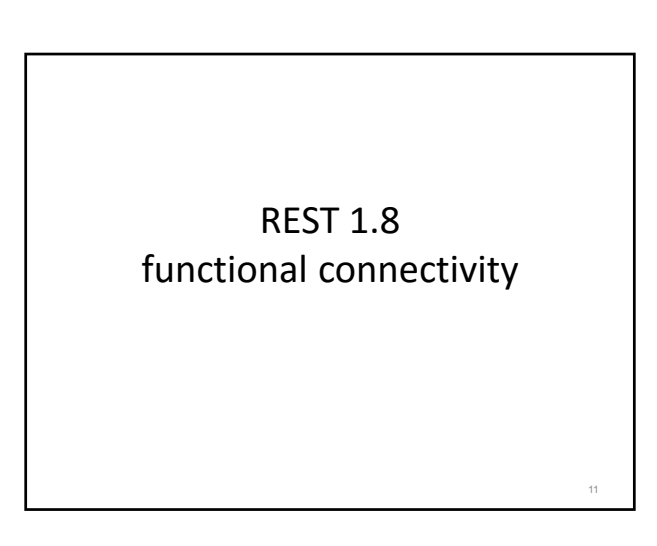

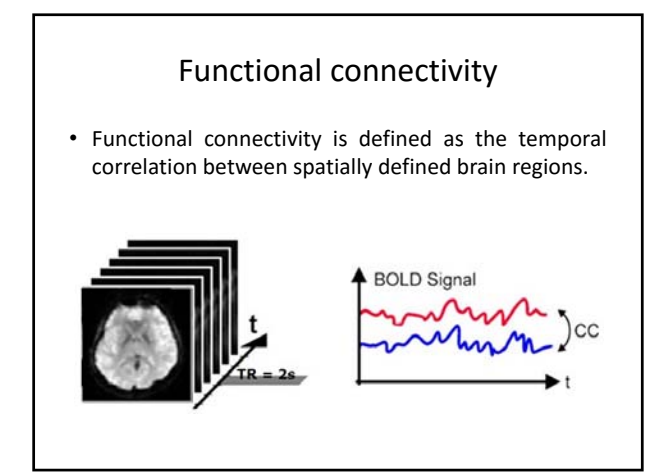

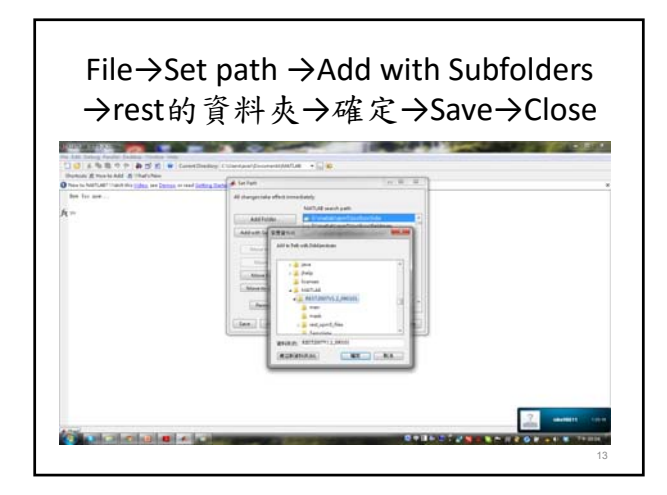

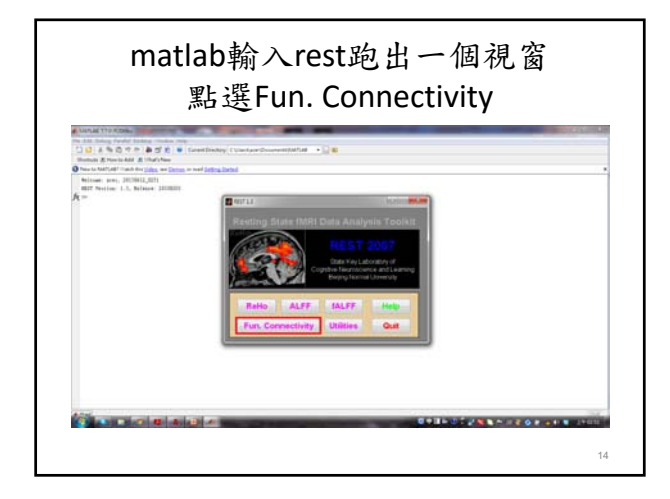

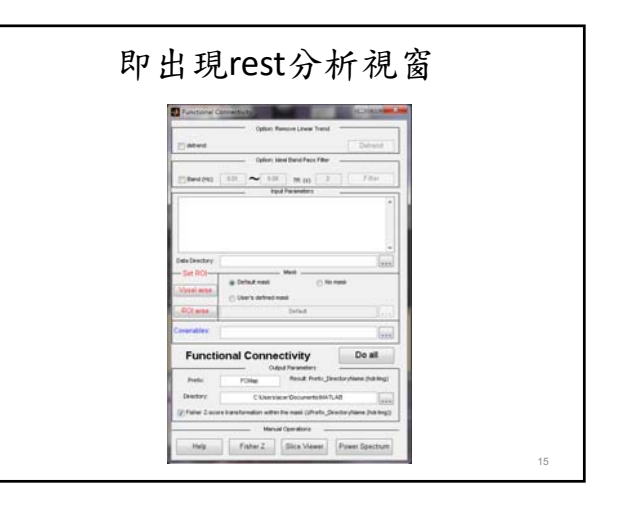

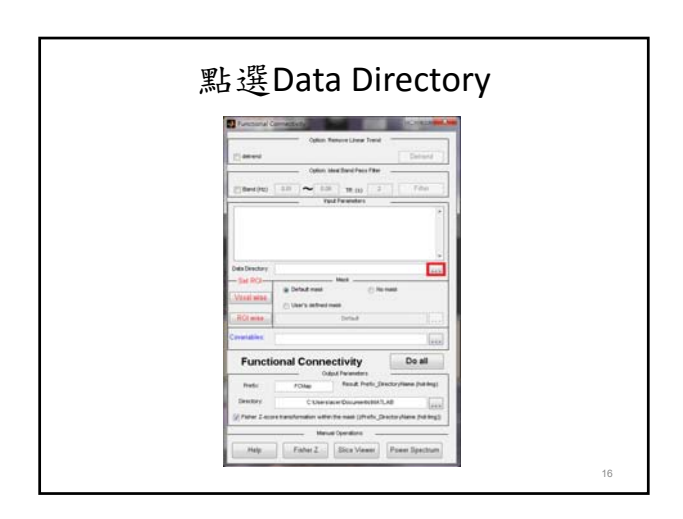

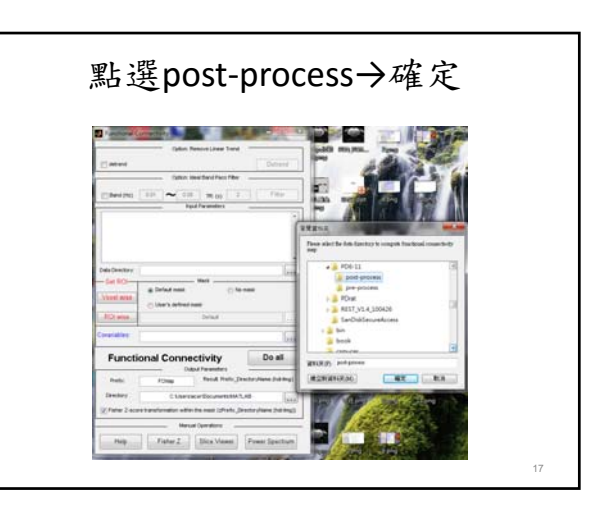

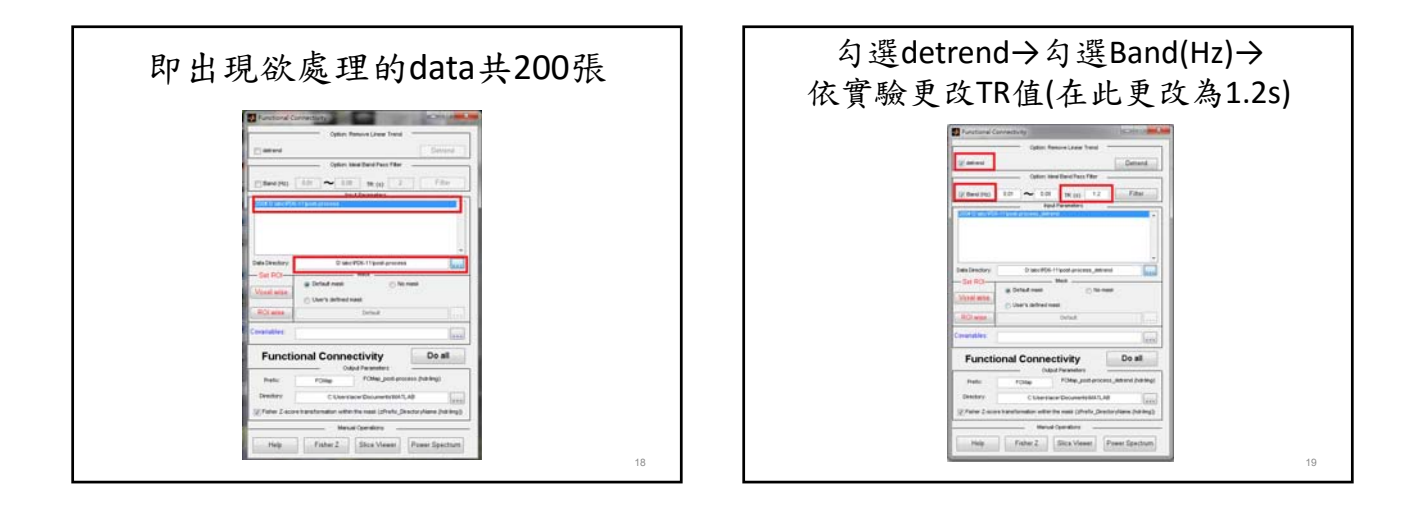

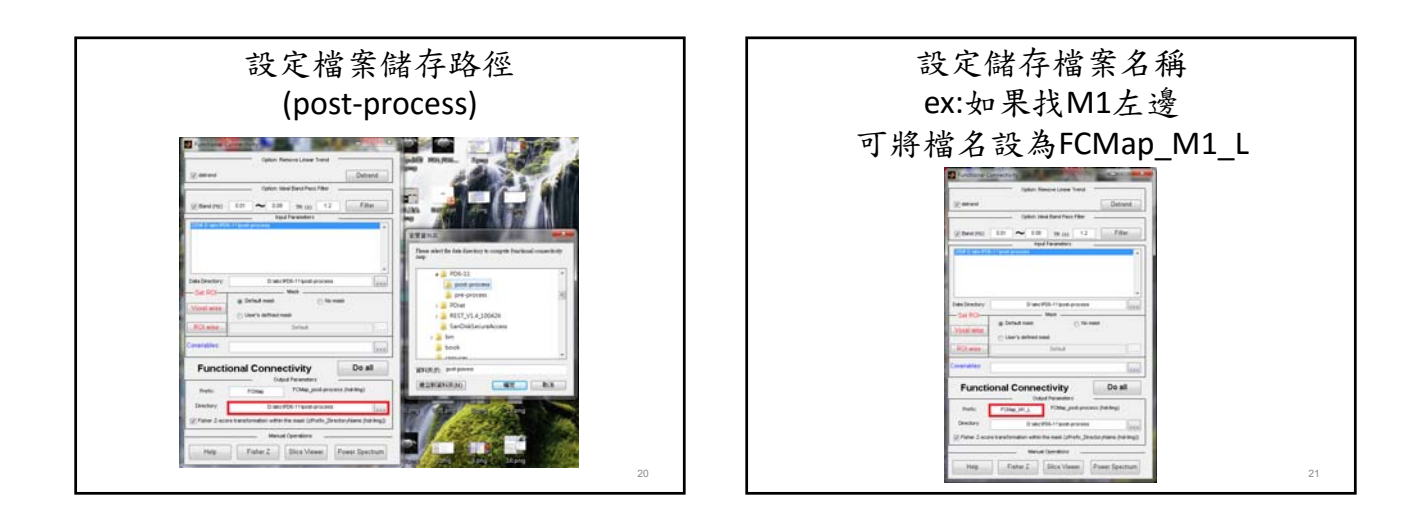

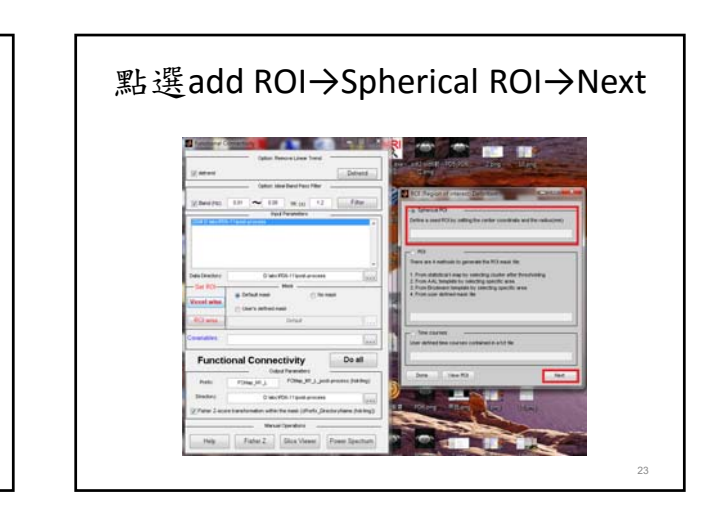

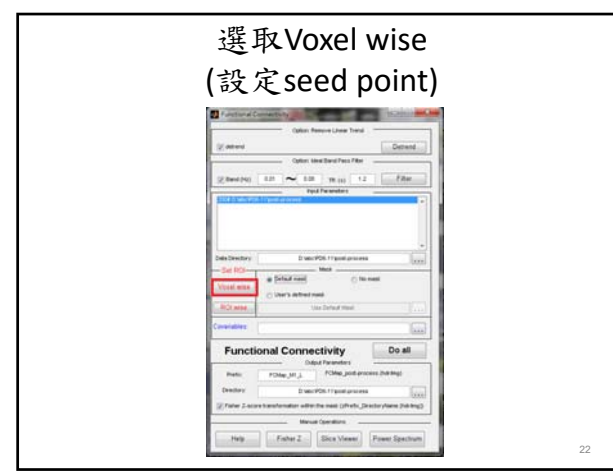

4

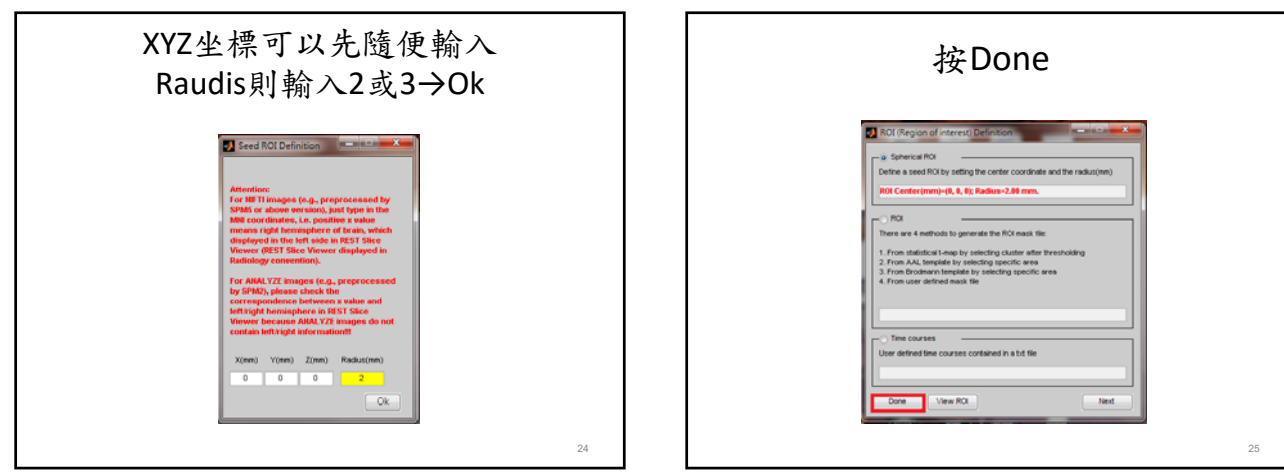

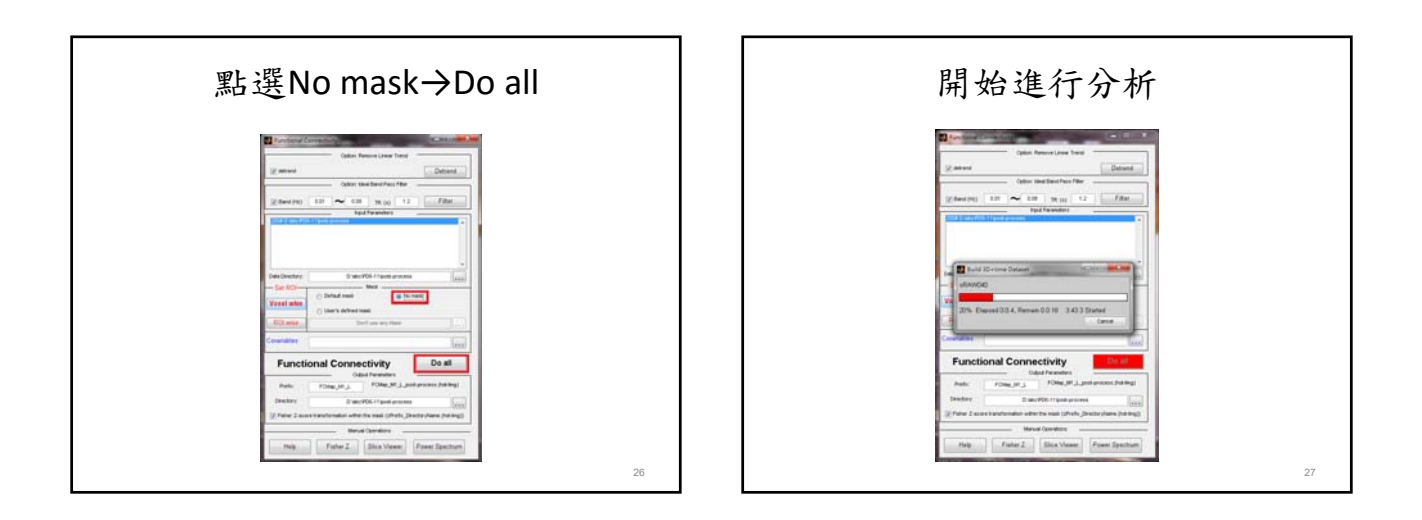

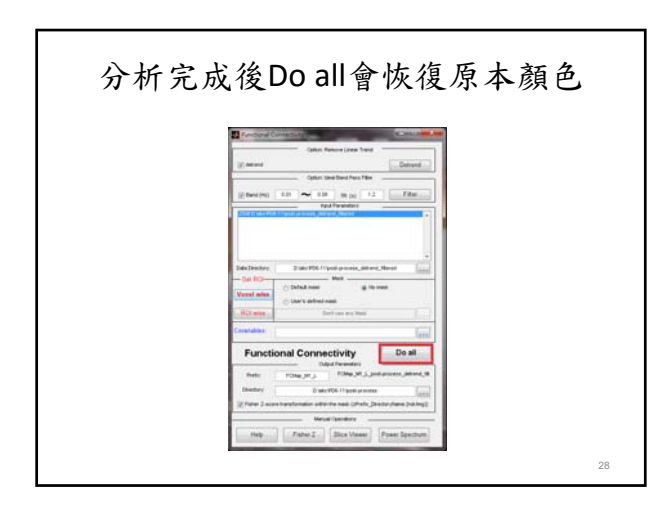

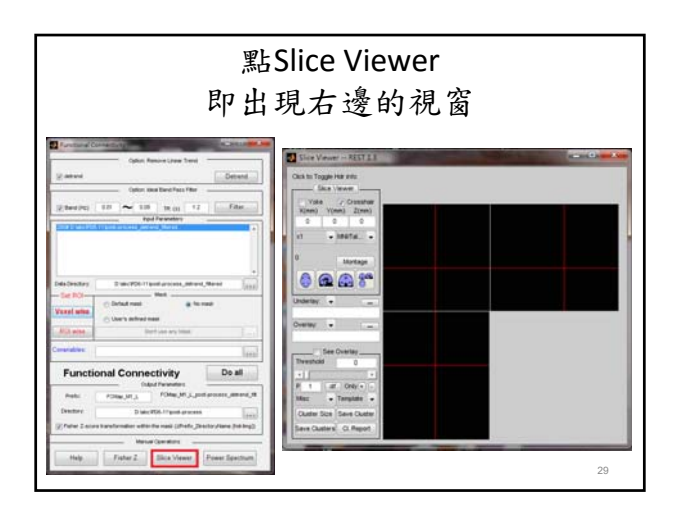

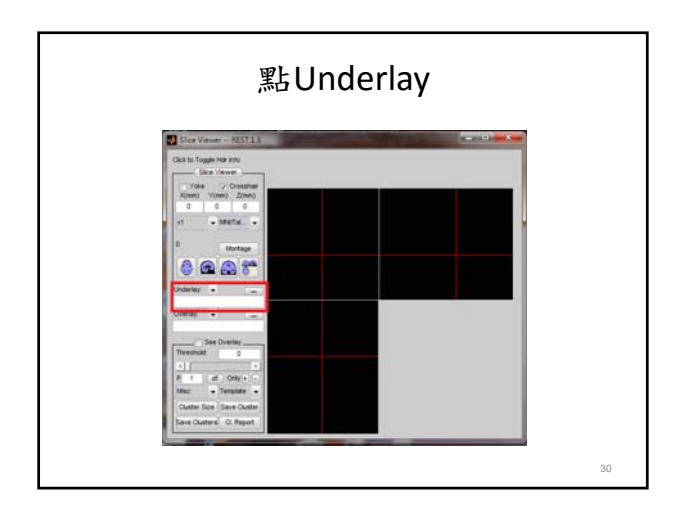

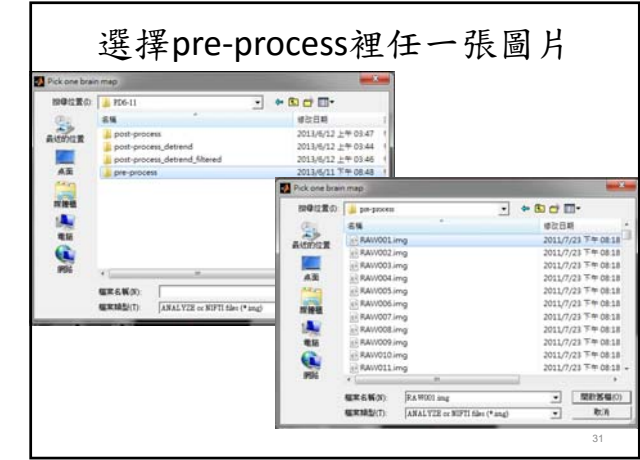

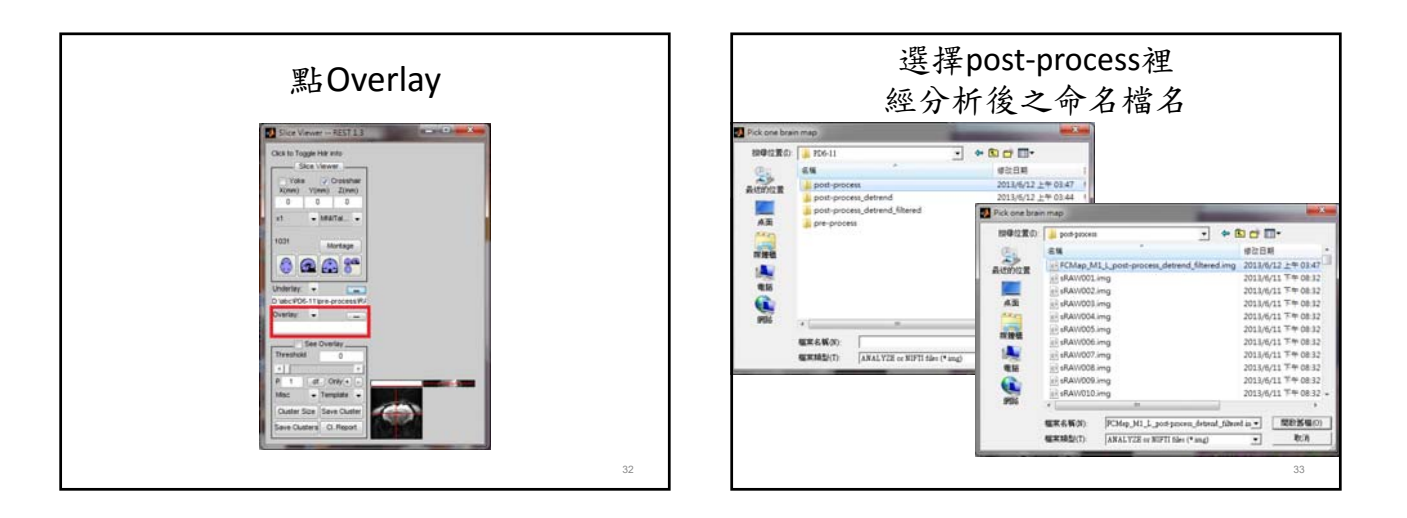

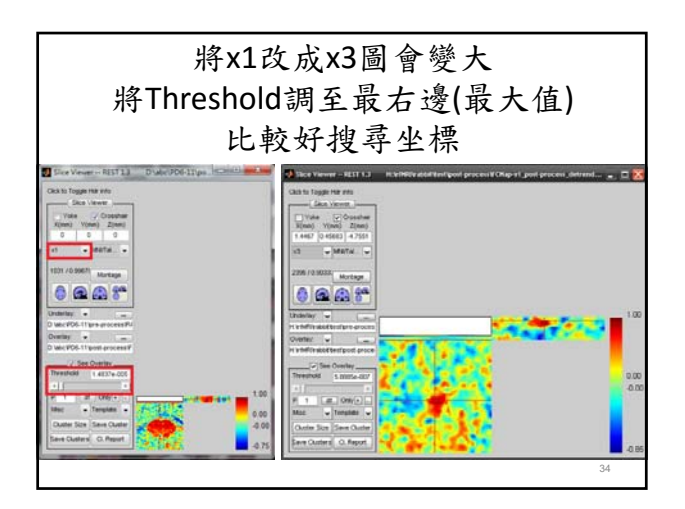

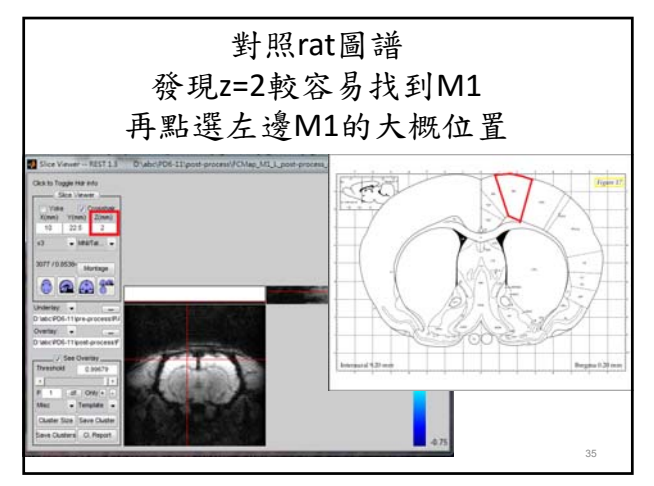

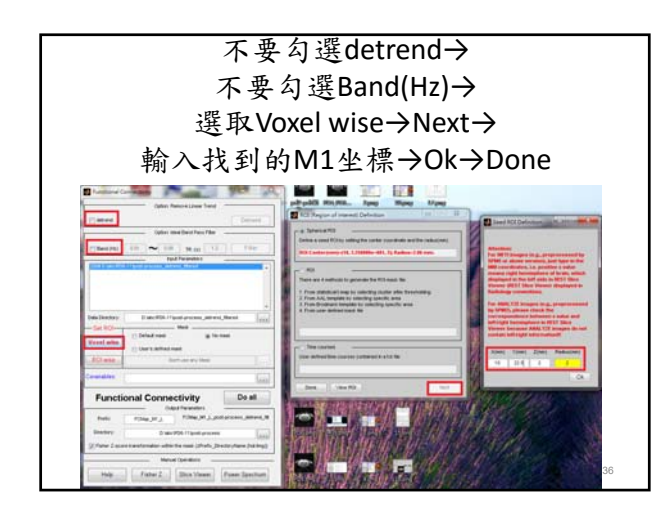

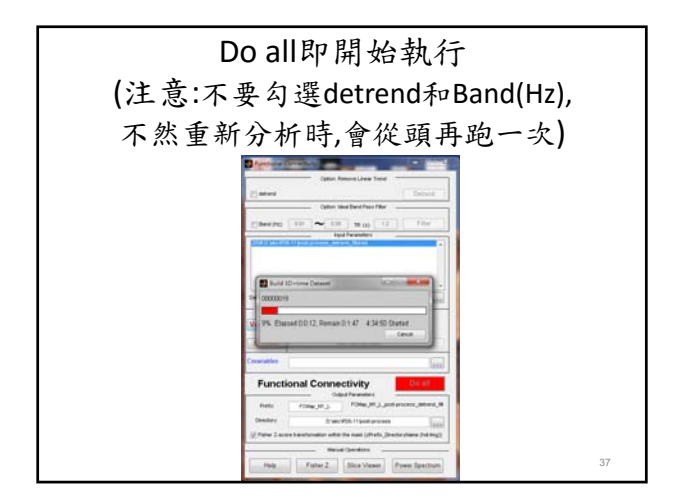

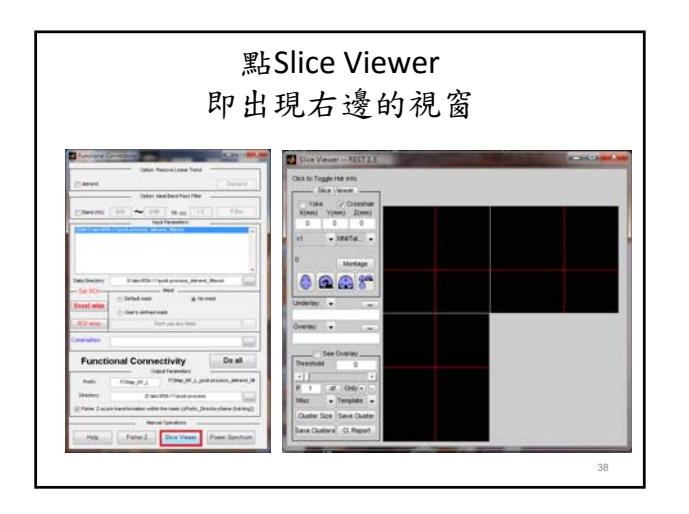

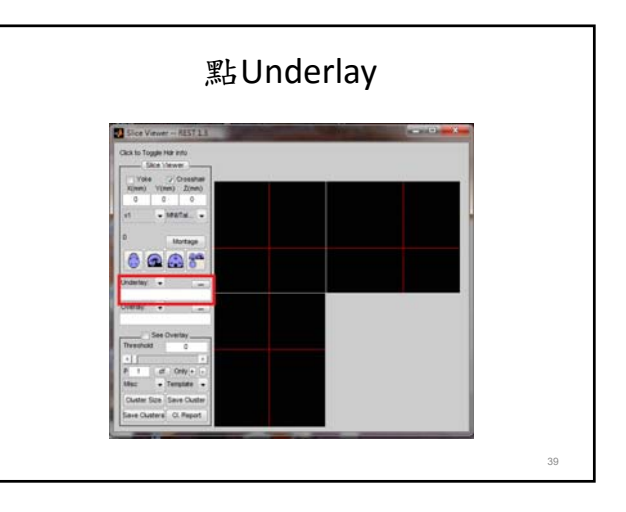

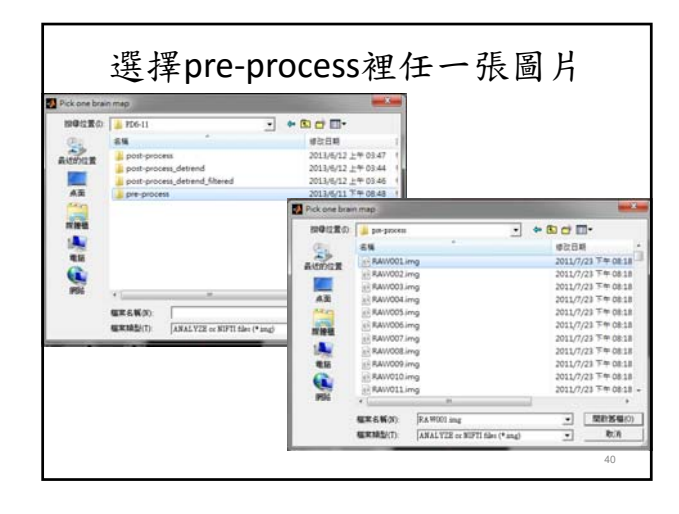

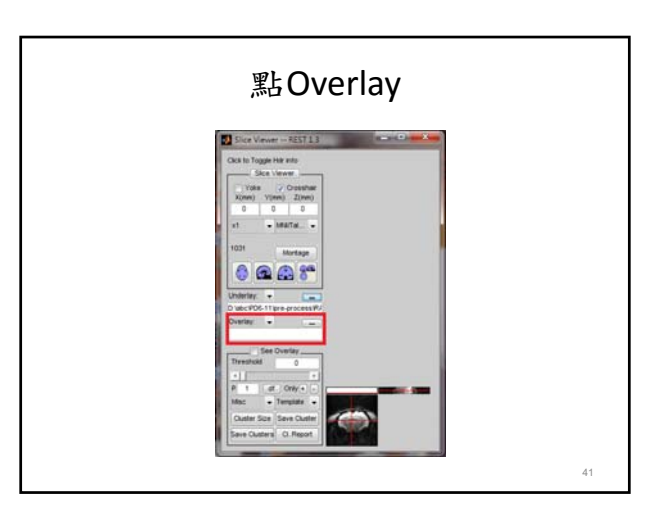

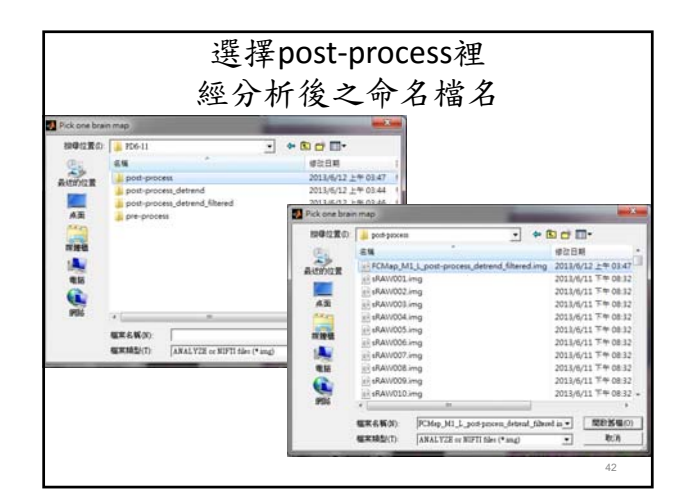

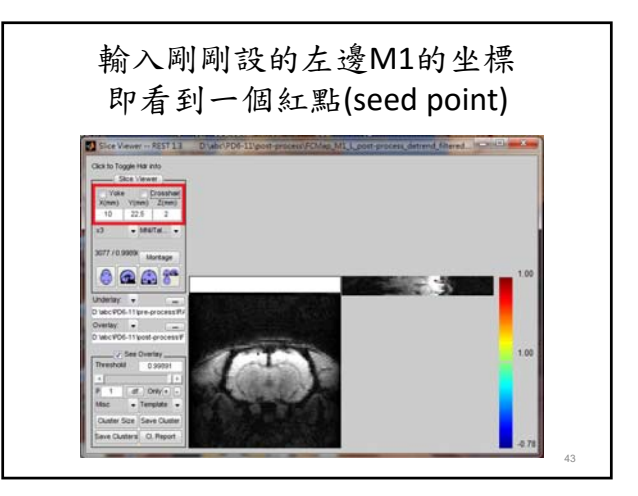

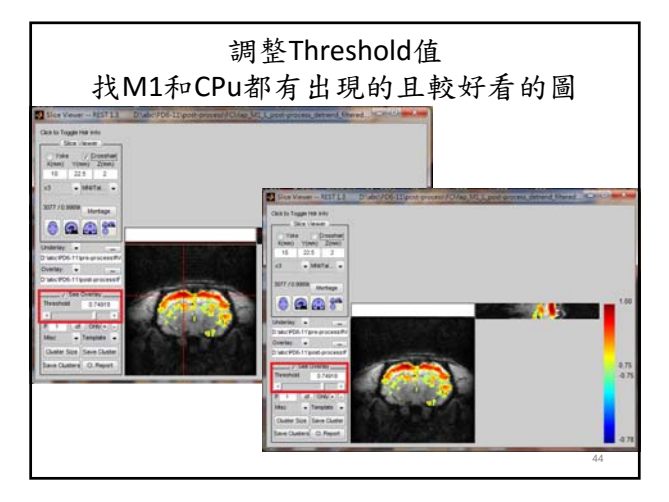

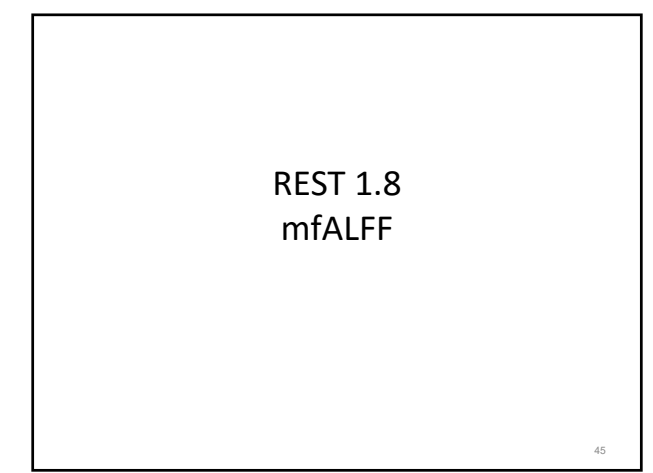

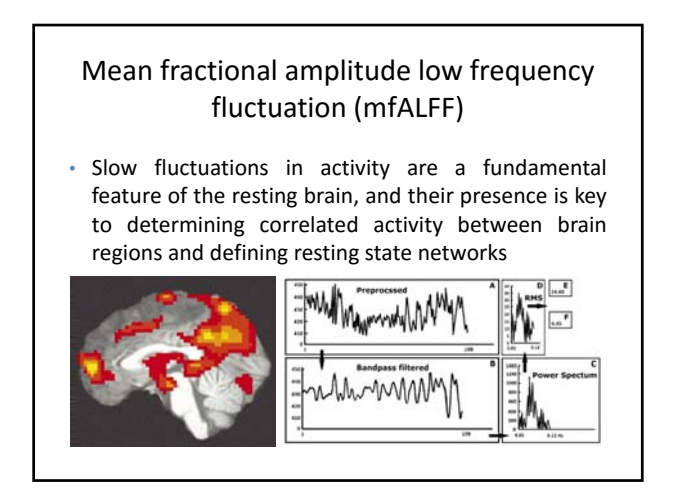

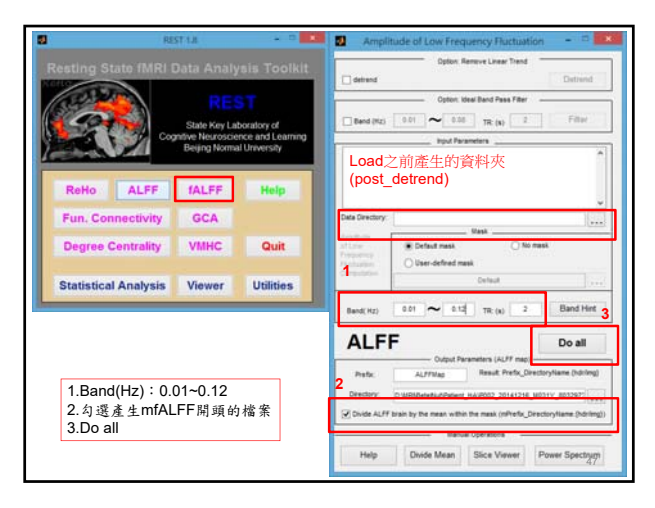

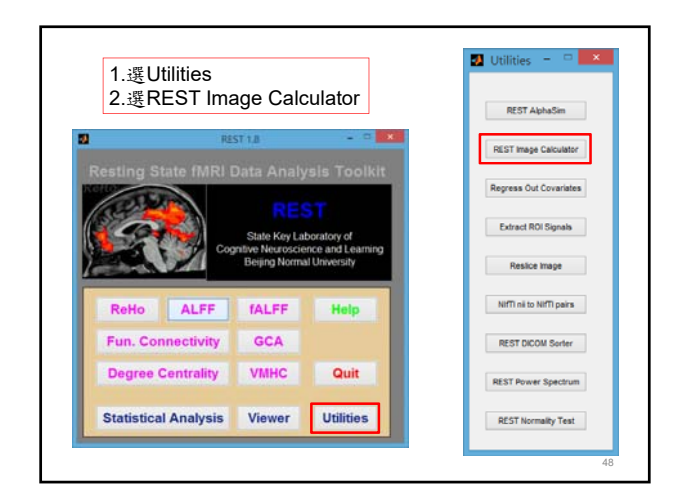

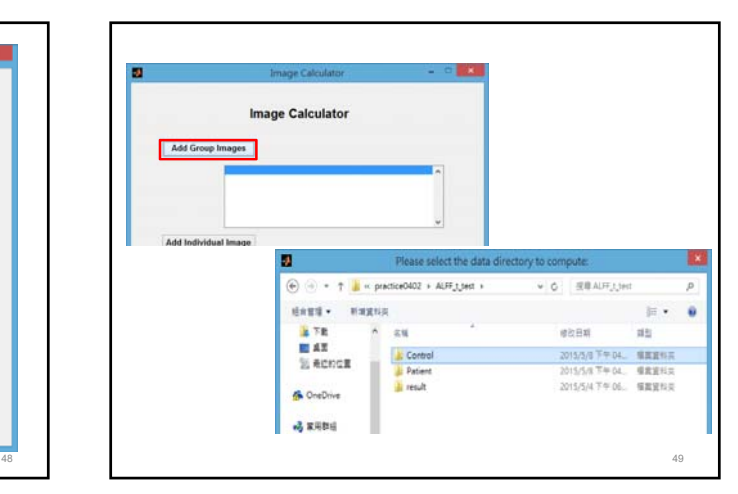

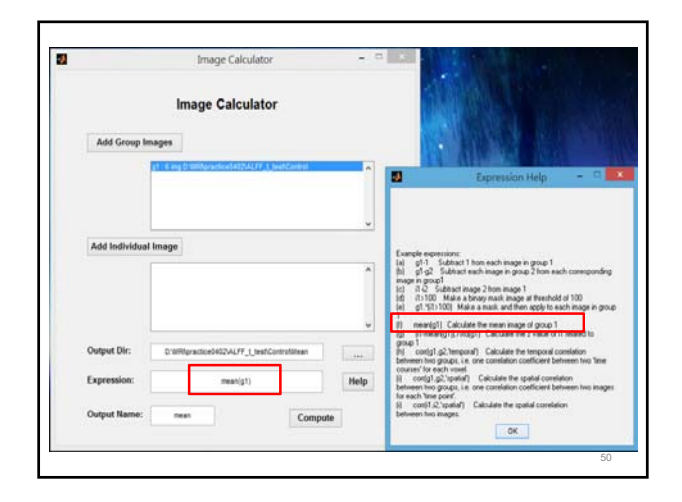

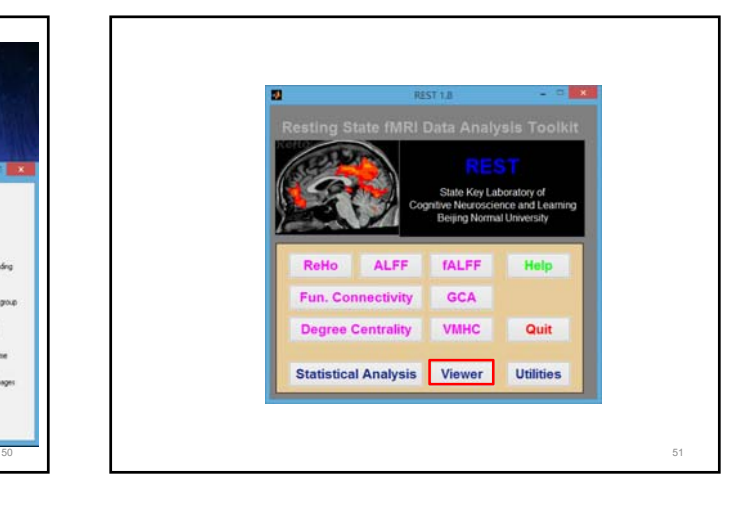

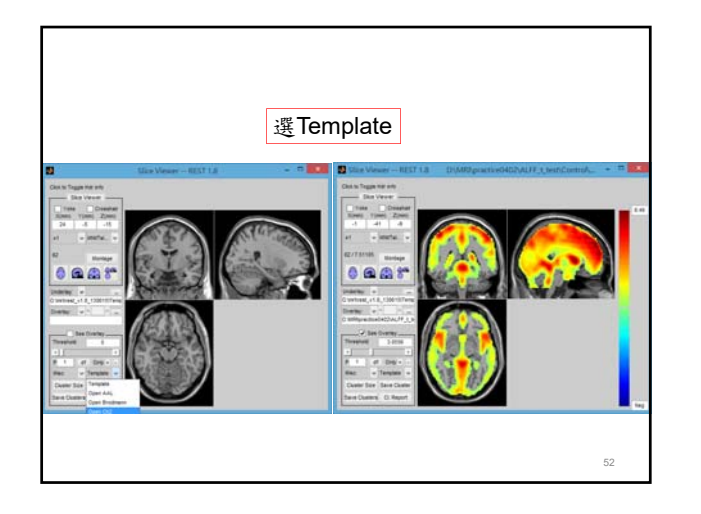

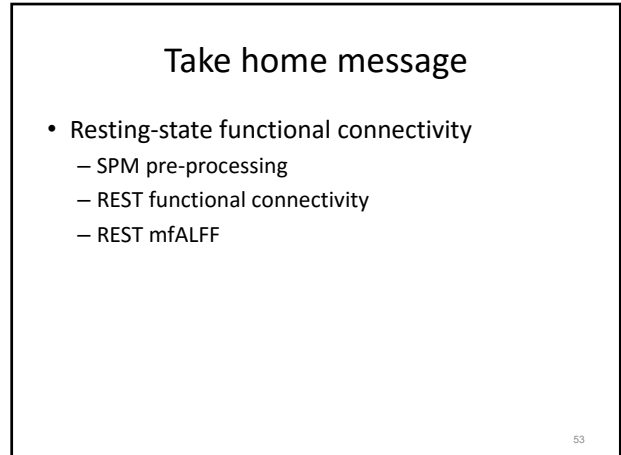